## Now available to Higley USD Parents & Students:

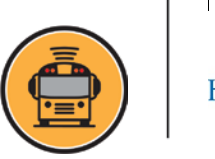

*Here Comes the Bus®*

…an online app that allows you to:

- View the real-time location of your bus
- Receive push notifications and/or email alerts
- Get to the bus stop at just the right time, every time
- **Parents:** Know when and where your child boards or exits the bus
- **Students**: Use this app to scan on the bus, no need to use your bus pass card
- $\triangleright$  Access the app from your smartphone, tablet or computer

#### **How to get started:**

- 1. Students get permission from your parent(s) to download the app
- 2. Download the *Here Comes the Bus* app\* or visit [www.herecomesthebus.com](http://www.herecomesthebus.com/)
- 3. Click the Sign Up button
- 4. Enter school code *78174* and click "Next" followed by "Confirm"
- 5. Complete the "User Profile" box
- 6. Under "My Students," click "Add." Enter your last name and student ID number
- 7. Once you confirm your information, you're ready to begin using *Here Comes the Bus*!

**Questions, comments, feedback or app improvements?**

**Email us at [HCTB@husd.org](mailto:HCTB@husd.org)**

# *Helpful Hints*

#### **1. Smaller is Better:**

The apps default *notification setting* is 1 mile. We recommend changing this to a smaller setting for most of your neighborhoods. Go to "notification" and "edit notification radius". The app will notify you whenever your bus enters the circle you create. You will need to edit this for BOTH the AM and PM stops.

#### **2. Customizable Notifications:**

You can select email, push notifications or both for your notifications. You can also select what you want to be notified of. For example: Bus Substitutions, Stop Radius Entry, Stop Radius Exit and Student Scans.

#### DISCLAIMER:

- With this app you may still need to provide proper identification at the bus driver's request.
- Knowing the bus's location also means that you need to be at the bus at least 5 minutes before the scheduled time.

### **Have any questions, comments, feedback or improvements? Email us at [HCTB@husd.org](mailto:HCTB@husd.org) We are here to help.**

*This app is currently being tested and reviewed by Higley Unified School District. Please feel free to provide us your feedback on your experience at HCTB@husd.org*